```
-- BootUtilities.Mesa Edited by Sandman on April 19, 1978 5:42 PM 
DIRECTORY 
  BedDefs: FROM "beddefs", 
  BootCaeheDefs: FROM "BootCaeheDefs", 
  BootmesaDefs: FROM "BootmesaDefs", 
  ControlDefs: FROM "eontroldefs", 
  LoaderBedUtilDefs: FROM "loaderbedutildefs", 
  StringDefs: FROM "stringdefs"; 
DEFINITIONS FROM BedDefs; 
BootUtilities: PROGRAM<br>IMPORTS BootCacheDefs, StringDefs
  EXPORTS BootmesaDefs, LoaderBcdUtilDefs = PUBLIC
  BEGIN 
  SubStringDescriptor: TYPE = StringDefs.SubStringDescriptor;<br>currentCti: CTIndex;
  bed: LoaderBedUtilDefs.BedBase; 
 mtb: CARDINAL; 
  ssb: BedDefs.NameString; 
  ModuleName: PROCEDURE [frame: ControlDefs.GlobalFrameHandle, name: STRING] • 
    BEGIN 
    bname: SubStringDeseriptor; mth: MTHandle; 
    mti: MTIndex; 
    eth: CTHandle; 
    ctb: CARDINAL = LOOPHOLE[bcd+bcd.ctOffset];
    fw: BootmesaDefs.FirstFrameWord = BootCacheDefs.READ[frame];
    gfi: GFTIndex = fw.gfi;
    FindInstanee: PROCEDURE [nth: NTHandle, nti: NTIndex] RETURNS [BOOLEAN] • 
      BEGIN 
      WITH n:nth.item SELECT FROM 
        module a) IF n.mti # mti THEN RETURN[FALSE]; 
         ENDCASE =) RETURN[FALSE]; 
      bname.offset + nth.name;
      bname.length + ssb.size[nth.name];
      StringDefs.AppendSubString[name, @bname]: 
      StringDefs.AppendChar[name, ':]; 
      RETURN[TRUE]; 
      END; 
    FindModule: PROCEDURE [mth: MTHandle, mti: MTIndex] RETURNS [BOOLEAN] • 
      BEGIN 
      RETURN[mth.gfi • gfi]; 
      END; 
    bname.base \leftarrow 0ssb.string;
    [mth, mti] ~ EnumerateModuleTable[bed, FindModule]; 
    IF mth.namedinstance THEN [] \leftarrow EnumerateNameTable[bcd, FindInstance];
    IF mth.config # FIRST[CTIndex] THEN 
      BEGIN<br>cth \leftarrow ctb+mth.config:
      brane.offset + cth.name;
      bname.length \leftarrow ssb.size[cth.name];
      StringDefs.AppendSubString[name, @bname]; 
      StringDefs.AppendChar[name, '>];
      END; 
    bname.offset \leftarrow mth.name;
    bname.length \leftarrow ssb.size[mth.name];
    StringDefs.AppendSubString[name, @bname]; 
    RETURN
    END: 
  Frame: PROCEDURE [name: STRING] RETURNS [ControlDefs.GlobalFrameHandle] • 
    BEGIN<br>ss: SubStringDescriptor;
    ss: SubStringDeseriptor: bname: SubStringDeseriptor; 
    mti: MTIndex; 
    nti: NTIndex; 
    CheckName: PROCEDURE [nth: NTHandle, nti: NTlndex] RETURNS [BOOLEAN] • 
      BEGIN 
      WITH n:nth.item SELECT FROM 
        module \Rightarrow mti \leftarrow n.mti;
```

```
ENDCASE -> RETURN[FALSE];
    bname.offset ~ nth.name: 
    bname.length \leftarrow ssb.size[nth.name]:
    RETURN[StringDefs.EqualSubStrings[@ss, @bname]]: 
    END: 
  CheckModule: PROCEDURE [mth: MTHandle, mti: MTIndex] RETURNS [BOOLEAN] • 
    BEGIN 
    IF mth.config # currentCti THEN RETURN[FALSE]: 
    bname.offset ~ mth.name: 
    bname.length \leftarrow ssb.size[mth.name];
    RETURN[StringDefs.EqualSubStrings[@ss, @bname)]: 
    END: 
  ss \leftarrow [base: name, offset: 0, length: name.length];<br>bname.base \leftarrow @ssb.string;<br>nti \leftarrow EnumerateNameTable[bcd, CheckName].nti:
  IF nti = NTNu11 THEN mti \leftarrow EnumerateModu1eTab1e[bcd, CheckModu1e].mti;RETURN[IF mti = MTNull
    THEN ControlDefs.NullGlobalFrame 
    ELSE BootCacheDefs.READ[@ControlDefs.GFT[(mtb+mti).gfi].frame]] 
  END: 
SetConfig: PROCEDURE [name: STRING] =
  BEGIN<br>ss: SubStringDescriptor;
  ss: SubStringDescriptor: bname: SubStringDescr1ptor: cti: CTIndex: 
  CheckConfig: PROCEDURE [cth: CTHandle, cti: CTIndex] RETURNS [BOOLEAN] • 
    BEGIN 
    bname.offset \leftarrow cth.name:
    bname.length + ssb.size[cth.name];
    RETURN[StringDefs.EqualSubStrings[@ss, @bname]]: 
    END: 
  ss \leftarrow [base: name, offset: 0, length: name.length];<br>bname.base \leftarrow @ssb.string;<br>cti \leftarrow EnumerateConfigTable[bcd, CheckConfig].cti;<br>IF cti = CTNull THEN RETURN;
  currentCti + cit;RETURN 
  END; 
ResetConfig: PROCEDURE • 
  BEGIN 
  currentCti + FIRST[CTIndex]:
  RETURN 
  END; 
EnumerateConfigTable: PUBLIC PROCEDURE [bcd: LoaderBcdUtilDefs.BcdBase, 
 proc: PROCEDURE [CTHandle, CTIndex] RETURNS [BOOLEAN]] 
  RETURNS [cth: CTHandle, cti: CTIndex] • 
  BEGIN 
  ctb: CARDINAL = LOOPHOLE[bcd+bcd.ctOffset];
  FOR cti ~ FIRST[CTIndex], cti + SIZE[CTRecord] UNTIL cti • bcd.ctLimit DO 
    \text{cth} + \text{cth+cti}:
    IF proc[cth, cti] THEN RETURN [cth, cti]: 
    ENDLOOP: 
  RETURN[NIL, CTNu11];
  END: 
EnumerateModuleTable: PUBLIC PROCEDURE [bcd: LoaderBcdUtilDefs.BcdBase, 
 proc: PROCEDURE [MTHandle, MTIndex] RETURNS [BOOLEAN]] 
  RETURNS [mth: MTHandle, mti: MTIndex] • 
  BEGIN 
  mtb: CARDINAL = LOOPHOLE[bcd+bcd.mtOffset];
  FOR mti ~ FIRST[MTIndex]. mti + SIZE[MTRecord] + (mtb+mti).frame.length UNTIL mti • bcd.mtLimit DO 
    mth \leftarrow mth+mt;
    IF proc[mth. mti] THEN RETURN [mth, mti]; 
    ENDLOOP; 
  RETURN[NIL, MTNu11];
  END: 
EnumerateNameTable: PUBLIC PROCEDURE [bed: LoaderBcdUtilDefs.BcdBase, 
 proe: PUBLIC PROCEDURE [NTHandle. NTIndex] RETURNS [BOOLEAN]] 
  RETURNS [nth: NTHandle, nti: NTIndex] =
  BEGIN 
  ntb: CARDINAL • LOOPHOLE[bcd+bcd.ntOffset]:
```

```
FOR nti ~ FIRST[NTIndex]. nti + SIZE[NTReeord] UNTIL nti • bed.ntLimit DO 
   nth + nth+nti;IF proc[nth, nti] THEN RETURN [nth, nti];
   ENDLOOP: 
 RETURN[NIL, NTNu11];
 END: 
EnumerateSegTable: PUBLIC PROCEDURE [bed: LoaderBedUtilDefs.BedBase. 
proe: PUBLIC PROCEDURE [SGHandle. SGIndex] RETURNS [BOOLEAN]] 
 RETURNS [sgh: SGHandle, sgi: SGIndex] =
 BEGIN 
  sgb: CARDINAL = LOOPHOLE[bcd+bcd.sgOffset];
  FOR sgi + FIRST[SGIndex], sgi + SIZE[SGRecord] UNTIL sgi = bcd.sgLimit DO
   sgh \leftarrow sgb+sgi;
    IF proc[sgh, sgi] THEN RETURN [sgh, sgi];
   ENDLOOP: 
  RETURN[NIL. SGNull]: 
  END: 
In1tUt111t1es: PROCEDURE [b: LoaderBedUtilDefs.BedBase] • 
  BEGIN 
  bcd + b;
 m_{\text{th}} \leftarrow LOOPHOLE[b+b.mtOffset];
  ssb + LOOPHOLE[b+b.ssOffset];
  currentCti \leftarrow FIRST[CTIndex];RETURN 
  END: 
END.
```
 $\mathcal{L}$ 

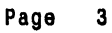

 $\overline{a}$